## SAP ABAP table /GC1/STR\_RNG\_UNAME {Value Range for User Name(s)}

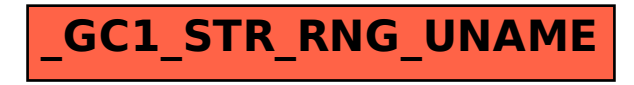